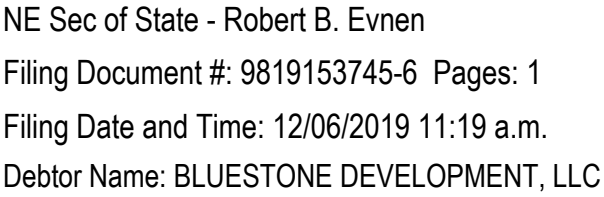

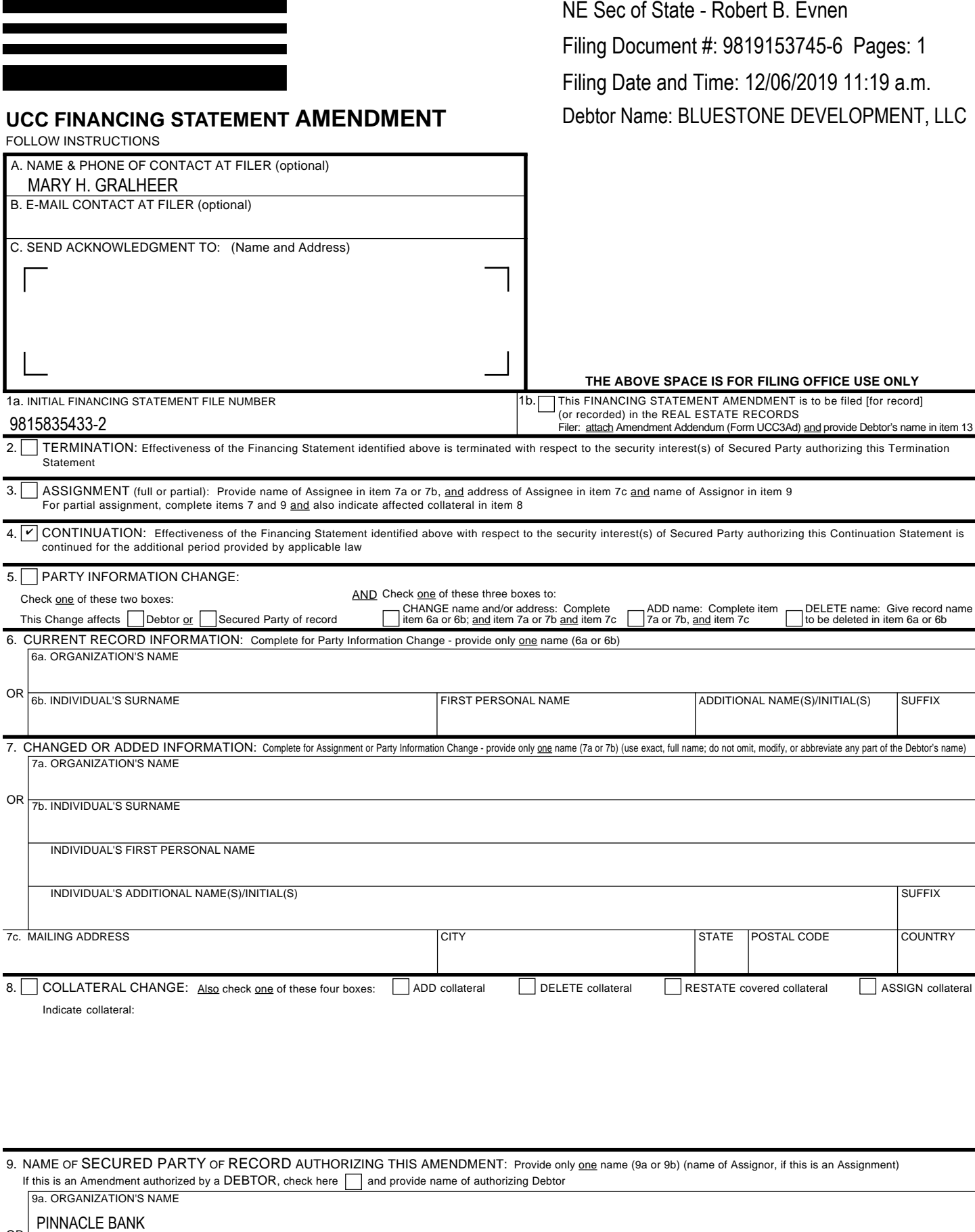

9. NAME OF SECURED PARTY OF RECORD AUTHORIZING THIS AMENDMENT: Provide only one name (9a or 9b) (name of Assignor, if this is an Assignment) If this is an Amendment authorized by a DEBTOR, check here  $\Box$  and provide name of authorizing Debtor

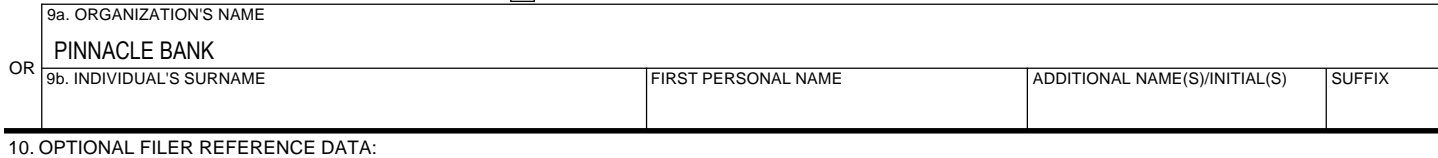

**UCC FINANCING STATEMENT AMENDMENT**